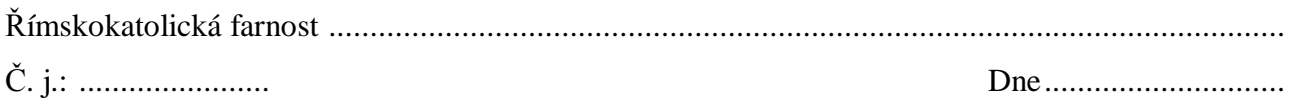

## Věc: **Žádost Biskupství královéhradeckému o přijetí do Římskokatolické církve** (conversio)

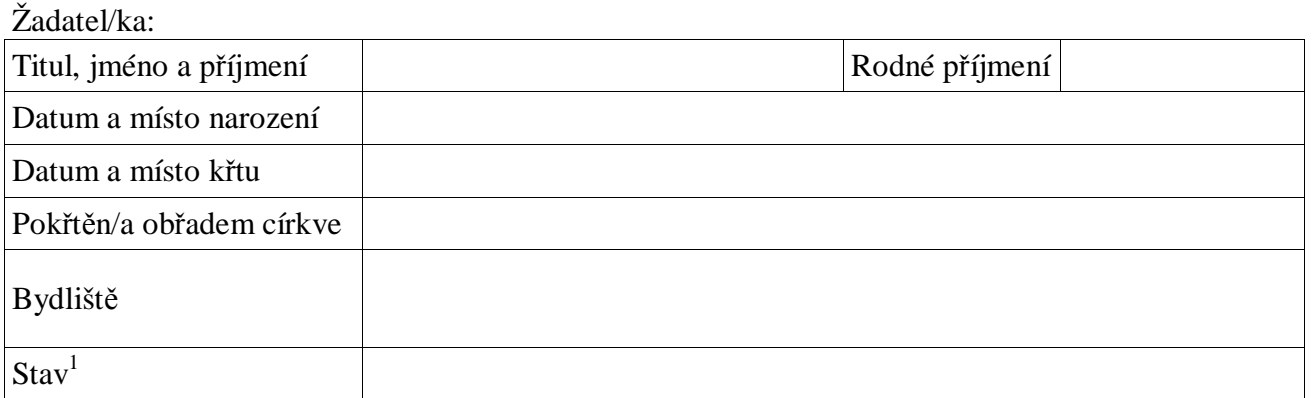

Žádám o dovolení, aby výše jmenovaný/á, který/á byl/a dostatečně poučen o pravdách svaté víry, byl/a přijat/a do plného společenství Římskokatolické církve.

Odůvodnění $^2$ :

L. S. farář/administrátor

## Biskupství královéhradecké

Č. j.: BiHK- ..................... V Hradci Králové dne ................................

Na základě Vaší žádosti dávám dovolení, aby byl/a výše jmenovaný/á přijat/a do plného společenství Římskokatolické církve.

Ve smyslu kán. 845, § 1 a kán. 869, § 2 CIC uznávám platnost křtu. Není třeba žadatele/ku křtít sub condicione.

Žadatele/ku pokřtěte sub condicione.

Žadatel/ka přistoupí ke svátosti smíření a bude přijatý/á liturgickým obřadem do plného společenství Římskokatolické církve.

Žadatel vyzná opět víru, odřekne se odpadu, bude absolvován/a od exkomunikace (kán. 1364, § 1) a přijme svátost smíření.

V rámci obřadu podepíše žadatel Vyznání víry (přijímající potvrdí *Coram me*), které se založí do farního archivu, a bude biřmován. Konverze se zapíše do knihy náboženských změn a provede se i zápis křtu do křestní matriky mimo pořadí (s přesnými údaji o uznaném křtu). V případě návratu do církve se tato skutečnost dále oznámí do farnosti místa křtu k zapsání do křestní matriky nebo knihy náboženských změn.

L. S.

kancléř / notář kurie ordinář

 $\overline{a}$ 

<sup>&</sup>lt;sup>1</sup> Je třeba zjistit, zda případné manželství je církevně platné či neplatné.

<sup>2</sup> V případě nedostatku místa pokračujte, prosíme, na druhé straně.

Adresa farního úřadu s PSČ: *(možno použít podélného razítka, je-li na něm adresa s PSČ)*

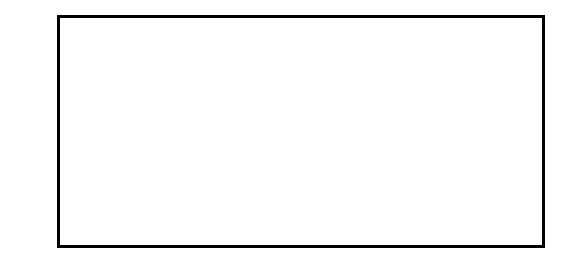

500 01 Hradec Králové Velké náměstí 35 Biskupství královéhradecké

Doplnění žádosti: